## **2022 – 2023 EĞİTİM – ÖĞRETİM YILI HAFİZE ÖZAL ORTAOKULU BİLİŞİM TEKNOLOJİLERİ VE YAZILIM DERSİ 2. DÖNEM 1. YAZILI SINAVI**

1. Ahmet Scratch da hazırladığı uygulamasını **kaydetmek** ( **Save to Your Computer** )istemektedir. Bunu aşağıdaki **menülerden** hangisi ile yapabilir?

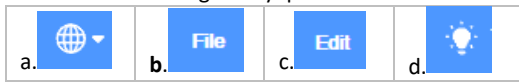

2. Ahmet hazırlamış olduğu kuklayı ( Sprite ) **10 birim ötelemek ( Hareket )** istemektedir. Bunun ile ilgili işlemi gerçekleştirmek için aşağıdaki **gruplardan** hangisine gitmelidir?

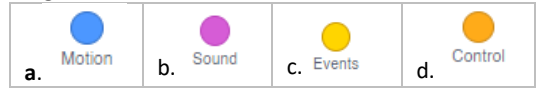

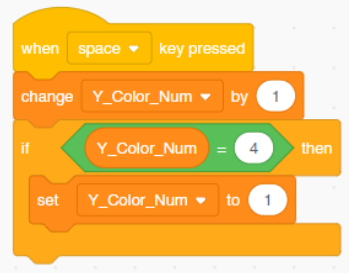

3. Ahmet yandaki kod satırları ile **ne yapmak** istemektedir? Not: Kod satırlarının tamamını dikkate alınız.

- a. Space tuşuna basıldığında Y\_Color\_Num adlı değişkenin değerini 1 arttırmak istemektedir.
- b. **Space tuşuna basıldığında Y\_Color\_Num adlı değişkenin değerini 1 arttırmak istemektedir. Ancak bu değişkenin değeri 4 olduğunda yeniden değişkenin 1 olmasını istemektedir.**
- c. Space tuşuna basıldığında Y Color Num adlı değişkenin değerinin 1 olmasını istemektedir.
- d. Space tuşuna basıldığında , Y\_Color\_Num adlı değişkenin değerinin 4 olması durumunda yeniden 1 olmasını istemektedir.

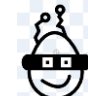

4. Ahmet yandaki yumurta kuklasının siyah ,kırmızı ve mavi **kostümlerini** oluşturmak için hangi sekmeye gitmesi gerekmektedir?

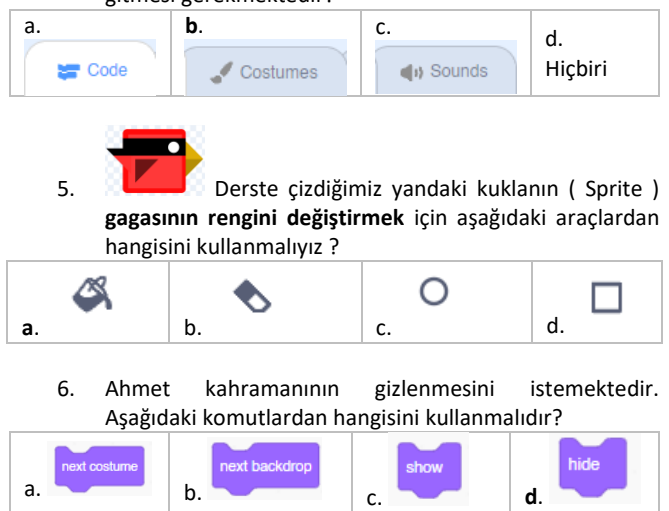

7. Ahmet kuklasını klavyeden **w** tuşuna basıldığında **yukarı yöne 5 birim** ötelemek (hareket) istemektedir. Aşağıdaki kod bloklarından hangisini oluşturmalıdır?

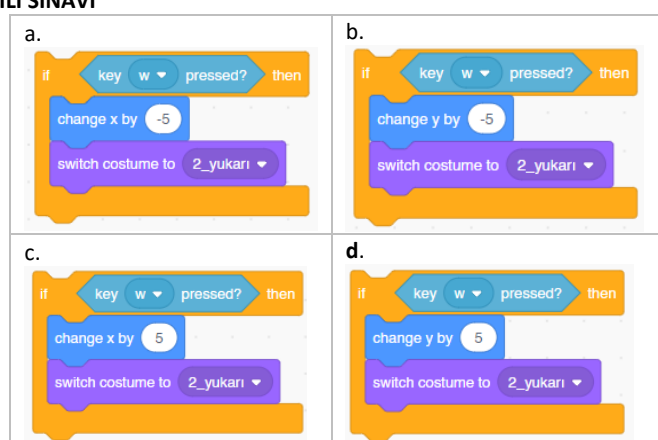

8. Ahmet yumurta kuklasının hızının (4 ,5 ya da 6 ) bilgisayarın seçeceği bir sayıda olmasını istemektedir. Bunun için **Variables** ( Değişkenler ) grubundan **make variable** komutunu vererek **Hiz** adlı bir değişken oluşturmuştur. Bu değişkenin ekranda **görünmemesi ( gizlenmesi )** için hangi kodu kullanmalıdır?

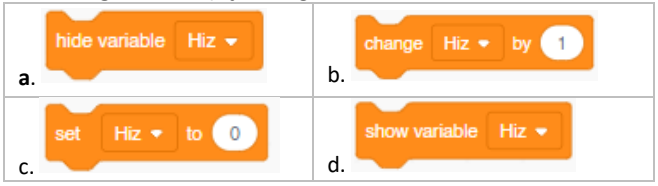

9. Bir kuklayı 10 birim **sağa** ötelemek için aşağıdaki kod bloklarından hangisi kullanılmalıdır ?

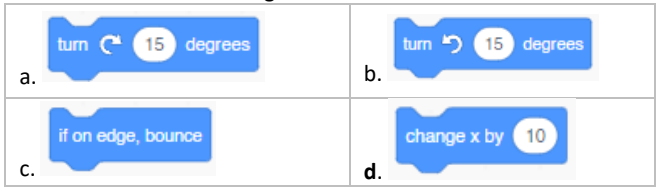

10. Ahmet yapmış olduğu Tırtıl oyununda tırtılın **yönünü değiştirmek** istiyor. Aşağıdaki komutlardan hangisini kullanmalıdır?

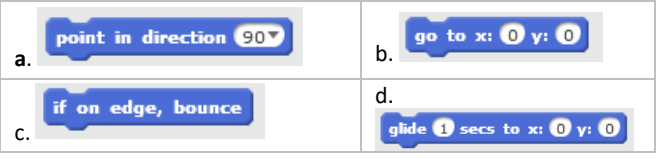

11. Karakterimiz koordinat düzleminde **(100,52**) koordinatlarına gittiğinde, şekilde belirtilen rakamlardan hangisinin olduğu **bölgede yer alır?**

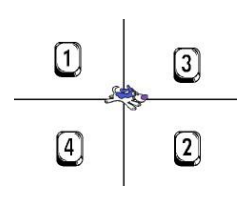

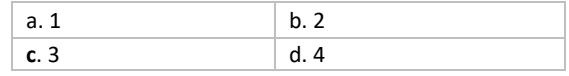

12. Yapılmak istenen aşağıdakilerden hangisinde doğru ifade

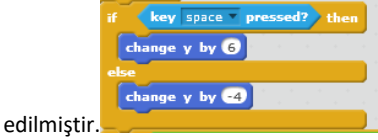

a. **SPACE Tuşuna** basıldığında karakterimizin **y eksen değeri 6 artmakta**, basılmadığında **4 azalmaktadır.**

- b. **SAĞ YÖN Tuşuna** basıldığında karakterimizin **y eksen değeri 6 artmakta**, basılmadığında **4 azalmaktadır**.
- c. SPACE Tuşuna basıldığında karakterimizin **y eksen değeri 7 artmakta**, basılmadığında **3 azalmaktadır.**
- d. SPACE Tuşuna basıldığında karakterimizin **y değeri 6 artmaktadır**.
- 13. Aşağıdaki kod bloğunun açıklaması aşağıdakilerden hangisidir?

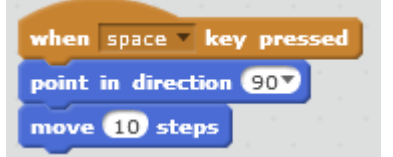

- a. Klavyede sağ yön tuşuna basıldığında sağa doğru dön ve 10 adım git.
- b. **Klavyede boşluk tuşuna basıldığında sağa doğru dön ve 10 adım git.**
- c. Klavyede aşağı yön tuşuna basıldığında aşağı doğru dön ve 10 adım git.
- d. Klavyede yukarı yön tuşuna basıldığında sağa dön ve 10 adım git.
- 14. *"Eğer kedi ağaca yaklaşıyorsa miyav desin."* Bu ifadeyi anlatan komut bloğunda aşağıdaki komutlardan hangisi kesin vardır?

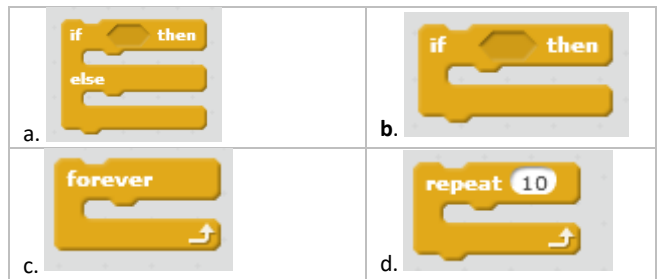

15. Alp yaptığı oyunda oyuncuya **3 hak** vermek istiyor. Bunun için bir **değişken** oluşturup ismini **hak** olarak ayarlamak istiyor. **Hangi grubu kullanmalıdır.?**

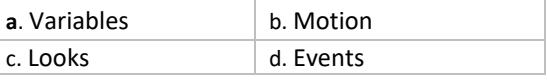

16. Scratch 3.0 dosyalarının **uzantısı** aşağıdakilerden hangisidir?

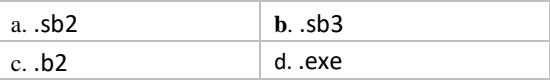

17. "Klavyede boşluk tuşuna basıldığında kostüm-1 e geçsin 5sn bekleyip kostüm-2 ye geçsin. Bu sürekli devam etsin."

Aşağıda karışık olarak verilmiş olan komutları kullanarak yukarıdaki hikayeyi gerçekleştiren komut bloğunu çizmeden harfleri doğru sırada yazınız.

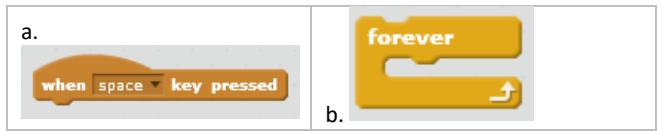

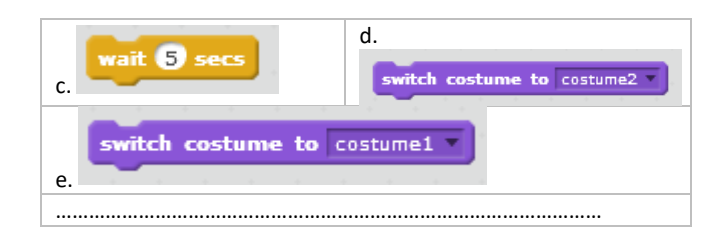

18. Ahmet oluşturduğu **tek parametreli** "**Hareket**" adlı bloğu ( My Blocks ) çağırmak istiyor. Aşağıdaki kod bloklarından hangisi ile kendi oluşturduğu bloğu **çağırabilir** ?

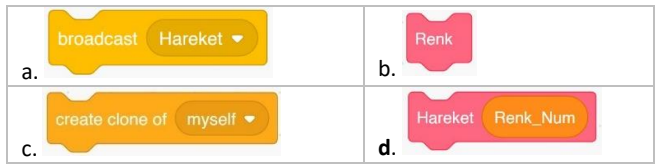

19. Ahmet uygulamasında "**R\_Numarasi**" adlı değişkeni ile "**\_Sag**" sabitini birleştirmek istiyor. Aşağıdaki kodlardan hangisini kullanarak bunu gerçekleştirebilir?

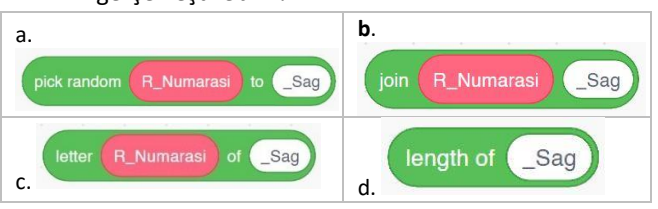

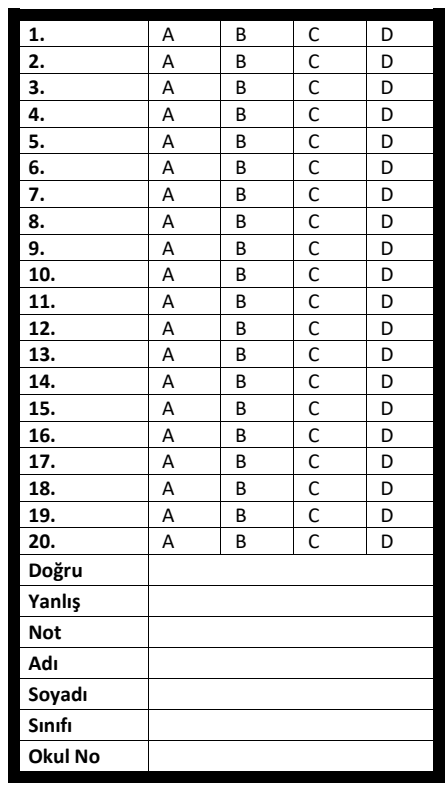